# The protecteddef package

### Heiko Oberdiek <heiko.oberdiek at googlemail.com>

### 2011/01/31 v1.0

#### Abstract

This packages provides \ProtectedDef for defining robust macros for both plain TEX and LATEX. First  $\varepsilon$ -TEX's \protected is tried, then LATEX's \DeclareRobustCommand is used. Otherwise the macro is not made robust.

# Contents

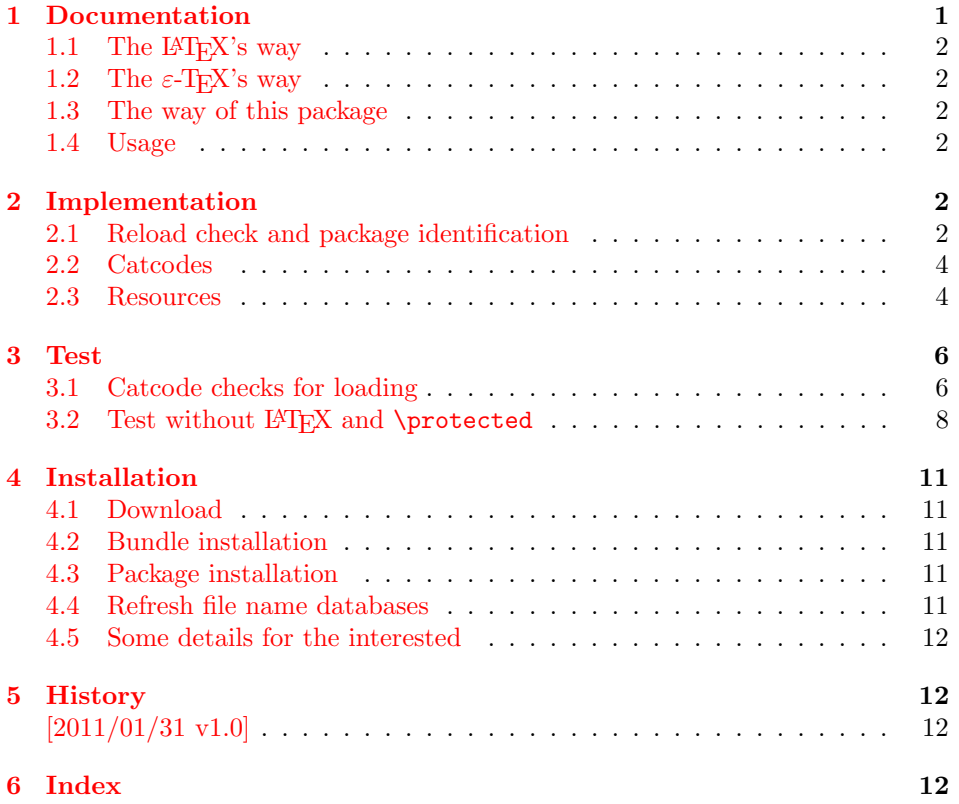

# 1 [Document](#page-11-1)ation

<span id="page-0-0"></span>[Many of m](#page-11-2)y packages work for both formats plain T<sub>E</sub>X and L<sup>4</sup>T<sub>E</sub>X, even iniT<sub>E</sub>X is often supported. It would be nice if fragile macros could be protected and made robust. However the different format worlds offer different solutions.

### <span id="page-1-0"></span>1.1 The L<sup>AT</sup>EX's way

Usually \newcommand is used to define macros. It provides a check if the command to be defined is already defined or cannot be defined for other reasons.

For making robust macros LAT<sub>EX</sub> provides \DeclareRobustCommand. It shares the syntax with \newcommand. However it does not provide latters check. Internally the check is available via **\@ifdefinable**.

Internally the robust macro is using \protect with a nested macro definition. The \protect infrastructure is a feature of \LaTeX and usually not available in other formats.

### <span id="page-1-1"></span>1.2 The  $\varepsilon$ -T<sub>E</sub>X's way

The need for robust macros is addressed in \eTeX. It provides \protected that modifies the behaviour of \def in a similar way as \long. A protected macro does not expand in some expandable contexts like writing to a file or \edef.

#### <span id="page-1-2"></span>1.3 The way of this package

The package tries to find the available protection mechanism. First it looks for \eTeX's \protected, then it uses LATEX's \DeclareRobustCommand. If both fails, then the macro remains unprotected.

Additionally, \LaTeX's check, if a macro is already defined is added in all cases. First LAT<sub>EX</sub>'s **\@ifdefinable** is tried to be compatible with LAT<sub>EX</sub>. If \@ifdefinable is not available, then the test is implemented by asserting that the macro is undefined or has the meaning of \relax. If the test fails, then in all cases the macro is not defined and an error is thrown.

#### <span id="page-1-3"></span>1.4 Usage

 $\PreetedDef * {\langle cmd \rangle} [num] {\langle definition \ text \rangle}$ 

Macro  $\text{DectedDef}$  follows the syntax of  $\text{EFK}$ 's  $\text{newcommand with the exception of } \text{EFK}$ tion that an optional argument is not supported. Macro  $\langle cmd \rangle$  is to be defined as \long macro without star with  $\langle num \rangle$  arguments.

The number of arguments  $\langle num \rangle$  must be given as explicite digit 0 upto 9. Otherwise the part between the argument  $\langle cmd \rangle$  and the  $\langle definition \ text \rangle$  is taken as parameter text in the syntax of vanilla  $T_FX$ . Examples (with  $\text{protected}$ ):

```
\ProtectedDef*{\foo}[1]{\message{#1}}
⇒ \protected\def\foo#1{\message#1}}
\ProtectedDef\foo{abc}
⇒ \protected\def\foo{abc}
```
\ProtectedDef\*\foo(#1)<#2>{#1/#2}  $\Rightarrow$  \protected\def\foo(#1)<#2>{#1/#2}

# <span id="page-1-4"></span>2 Implementation

 $1$   $\langle$ \*package $\rangle$ 

#### <span id="page-1-5"></span>2.1 Reload check and package identification

Reload check, especially if the package is not used with L<sup>AT</sup>EX.

2 \begingroup\catcode61\catcode48\catcode32=10\relax%

- 3 \catcode13=5  $\%$  ^^M
- <span id="page-1-6"></span>4 \endlinechar=13 %

5 \catcode35=6 % #

 $6 \text{ \textdegree} 12 \%$ 

```
7 \catcode44=12 %,
 8 \catcode45=12 % -
 9 \catcode46=12 % .
10 \catcode58=12 % :
11 \catcode64=11 % @
12 \catcode123=1 % {
13 \catcode125=2 % }
14 \expandafter\let\expandafter\x\csname ver@protecteddef.sty\endcsname
15 \ifx\x\relax % plain-TeX, first loading
16 \else
17 \def\empty{}%
18 \ifx\x\empty % LaTeX, first loading,
19 % variable is initialized, but \ProvidesPackage not yet seen
20 \else
21 \expandafter\ifx\csname PackageInfo\endcsname\relax
22 \det\{x \# 1 \# 2 \23 \immediate\write-1{Package #1 Info: #2.}%
24 }%
25 \else
26 \def\x#1#2{\PackageInfo{#1}{#2, stopped}}%
27 \chi 1
28 \x{protecteddef}{The package is already loaded}%
29 \aftergroup\endinput
30 \overline{\ } \}31 \fi
32 \endgroup%
Package identification:
```

```
33 \begingroup\catcode61\catcode48\catcode32=10\relax%
34 \catcode13=5 % ^^M
35 \endlinechar=13 %
36 \catcode35=6 % #
37 \catcode39=12 % '
38 \catcode40=12 % (
39 \catcode41=12 % )
40 \catcode44=12 % ,
41 \catcode45=12 % -
42 \catcode46=12 % .
43 \catcode47=12 % /
44 \catcode58=12 % :
45 \catcode64=11 % @
46 \catcode91=12 % [
47 \catcode93=12 % ]
48 \catcode123=1 % {
49 \catcode125=2 % }
50 \expandafter\ifx\csname ProvidesPackage\endcsname\relax
51 \def\x#1#2#3[#4]{\endgroup
52 \immediate\write-1{Package: #3 #4}%
53 \xdef#1{#4}%
54 }%
55 \else
56 \det\ x#1#2[#3]{\endgroup}57 #2[{#3}]%
58 \ifx#1\@undefined
59 \xdef#1{#3}%
60 \overline{\ } \}61 \ifx#1\relax
62 \xdef#1{#3}%
63 \overline{\ } \overline{\ } \overline{\ } \fi
64 }%
65 \fi
66 \expandafter\x\csname ver@protecteddef.sty\endcsname
```

```
67 \ProvidesPackage{protecteddef}%
```
### <span id="page-3-0"></span>2.2 Catcodes

```
69 \begingroup\catcode61\catcode48\catcode32=10\relax%
70 \catcode13=5 % ^^M
71 \endlinechar=13 %
72 \catcode123=1 % {
73 \catcode125=2 % }
74 \catcode64=11 % @
75 \def\x{\endgroup
76 \expandafter\edef\csname ProDef@AtEnd\endcsname{%
77 \endlinechar=\the\endlinechar\relax
78 \catcode13=\the\catcode13\relax
79 \catcode32=\the\catcode32\relax
80 \catcode35=\the\catcode35\relax
81 \catcode61=\the\catcode61\relax
82 \catcode64=\the\catcode64\relax
83 \catcode123=\the\catcode123\relax
84 \catcode125=\the\catcode125\relax
85 }%
86 }%
87 \x\catcode61\catcode48\catcode32=10\relax%
88 \catcode13=5 % ^^M
89 \endlinechar=13 %
90 \catcode35=6 % #
91 \catcode64=11 % @
92 \catcode123=1 % {
93 \catcode125=2 % }
94 \def\TMP@EnsureCode#1#2{%
95 \edef\ProDef@AtEnd{%
96 \ProDef@AtEnd
97 \catcode#1=\the\catcode#1\relax
98 }%
99 \catcode#1=#2\relax
100 }
101 \TMP@EnsureCode{38}{4}% &
102 \TMP@EnsureCode{40}{12}% (
103 \TMP@EnsureCode{41}{12}% )
104 \TMP@EnsureCode{42}{12}% *
105 \TMP@EnsureCode{45}{12}% -
106 \TMP@EnsureCode{46}{12}% .
107 \TMP@EnsureCode{47}{12}% /
108 \TMP@EnsureCode{91}{12}% [
109 \TMP@EnsureCode{93}{12}% ]
110 \TMP@EnsureCode{96}{12}% '
111 \edef\ProDef@AtEnd{\ProDef@AtEnd\noexpand\endinput}
2.3 Resources
112 \begingroup\expandafter\expandafter\expandafter\endgroup
```

```
113 \expandafter\ifx\csname RequirePackage\endcsname\relax
114 \def\TMP@RequirePackage#1[#2]{%
115 \begingroup\expandafter\expandafter\expandafter\endgroup
116 \expandafter\ifx\csname ver@#1.sty\endcsname\relax
117 \input #1.sty\relax
118 \fi<br>119 }%
119 }%
120 \else
121 \let\TMP@RequirePackage\RequirePackage
122 \fi
123 \TMP@RequirePackage{ltxcmds}[2010/12/12]%
124 \TMP@RequirePackage{infwarerr}[2010/04/08]%
```

```
125 \def\ProDef@temp#1{%
                   126 \expandafter\def\csname ProDef@param[#1]\endcsname % hash-ok
                   127 }
                   128 \expandafter\def\csname ProDef@param\endcsname{}
                   129 \ProDef@temp0{}
                   130 \ProDef@temp1{##1}
                   131 \ProDef@temp2{##1##2}
                   132 \ProDef@temp3{##1##2##3}
                   133 \ProDef@temp4{##1##2##3##4}
                   134 \ProDef@temp5{##1##2##3##4##5}
                   135 \ProDef@temp6{##1##2##3##4##5##6}
                   136 \ProDef@temp7{##1##2##3##4##5##7}
                   137 \ProDef@temp8{##1##2##3##4##5##7##8}
                   138 \ProDef@temp9{##1##2##3##4##5##7##8##9}
\ProDef@IfDefinable
                   139 \ltx@IfUndefined{@ifdefinable}{%
                   140 \long\def\ProDef@IfDefinable#1{%
                   141 \begingroup
                   142 \escapechar=-1 %
                   143 \ltx@ifundefined{\string#1}{%
                   144 \endgroup
                   145 \ltx@firstofone
                   146 } {%
                   147 \expandafter\endgroup
                   148 \expandafter
                   149 \edef\expandafter\ProDef@temp\expandafter{\string#1 }%
                   150 \@PackageError{protecteddef}{%
                   151 Command \ltx@backslashchar\ProDef@temp already defined%
                   152 }\@ehc
                   153 \ltx@gobbletwo
                   154 }%
                   155 }%
                   156 }{%
                   157 \long\def\ProDef@IfDefinable#1{%
                   158 \let\ProDef@next\ltx@gobbletwo
                   159 \@ifdefinable{#1}{%
                   160 \let\ProDef@next\ltx@firstofone
                   161 }%
                   162 \ProDef@next
                   163 }%
                   164 }
                   165 \begingroup\expandafter\expandafter\expandafter\endgroup
                   166 \expandafter\ifx\csname protected\endcsname\relax
                   167 \begingroup\expandafter\expandafter\expandafter\endgroup
                   168 \expandafter\ifx\csname DeclareRobustCommand\endcsname\relax
                   169 \catcode'\&=14 % comment
                   170 \text{ }lelse
                   171 \newcommand*{\ProtectedDef}{%
                   172 \ltx@ifnextchar*{%
                   173 \ProDef@ProtectedDef
                   174 }{%
                   175 \ProDef@ProtectedDef{}%
                   176 }%
                   177 }%
                   178 \long\def\ProDef@ProtectedDef#1#2#3#{%
                   179 \ProDef@IfDefinable{#2}{%
                   180 \ltx@IfUndefined{ProDef@param#3}{%
                   181 \DeclareRobustCommand*{#2}{}%
                   182 \begingroup
                   183 \escapechar=-1 %
                   184 \def\ProDef@temp{#1}%
```

```
185 \edef\x{\endgroup
186 \ifx\ProDef@temp\ltx@empty
187 \noexpand\long
188 \overrightarrow{fi}189 \noexpand\def
190 \expandafter\noexpand\csname\string#2 \endcsname
191 }%
192 \x#3%
193 }{%
194 \DeclareRobustCommand#1{#2}#3%
195 }%
196 }%
197 }%
198 \expandafter\expandafter\expandafter\ProDef@AtEnd
199 \fi
200 \else
201 \catcode'\&=9 % ignore
202 \text{ t}203 \ProDef@IfDefinable\ProtectedDef{%
204 & \protected
205 \def\ProtectedDef%
206 }{%
207 \ltx@ifnextchar*{%
208 \let\ProDef@long\ltx@empty
209 \expandafter\ProDef@ProtectedDef\ltx@gobble
210 }{%
211 \let\ProDef@long\long
212 \ProDef@ProtectedDef
213 }%
214 }
215 \long\def\ProDef@ProtectedDef#1#2#{%
216 \ProDef@IfDefinable{#1}{%
217 \ltx@IfUndefined{ProDef@param#2}{%
218 & \protected
219 \ProDef@long
220 \def#1#2%
221 }{%
222 & \protected
223 \ProDef@long
224 \expandafter\expandafter\expandafter\def
225 \expandafter\expandafter\expandafter#1%
226 \csname ProDef@param#2\endcsname
227 }%
228 }%
229 }
230 \ProDef@AtEnd%
231 \langle/package\rangle
```
# <span id="page-5-28"></span><span id="page-5-27"></span><span id="page-5-25"></span><span id="page-5-24"></span><span id="page-5-23"></span><span id="page-5-22"></span><span id="page-5-21"></span><span id="page-5-19"></span><span id="page-5-17"></span><span id="page-5-9"></span><span id="page-5-0"></span>3 Test

### <span id="page-5-1"></span>3.1 Catcode checks for loading

```
232 \langle *test1 \rangle233 \catcode'\{=1 %
234 \catcode'\}=2 %
235 \catcode'\#=6 %
236 \catcode'\@=11 %
237 \expandafter\ifx\csname count@\endcsname\relax
238 \countdef\count@=255 %
239 \fi
240 \expandafter\ifx\csname @gobble\endcsname\relax
```

```
241 \long\def\@gobble#1{}%
242 \overline{1}243 \expandafter\ifx\csname @firstofone\endcsname\relax
244 \long\def\@firstofone#1{#1}%
245 \fi
246 \expandafter\ifx\csname loop\endcsname\relax
247 \expandafter\@firstofone
248 \else
249 \expandafter\@gobble
250 \text{ t}251 {%
252 \def\loop#1\repeat{%
253 \det\body{\#1}%
254 \iterate
255 }%
256 \def\iterate{%
257 \body
258 \let\next\iterate
259 \else
260 \let\next\relax
261 \fi
262 \next
263 }%
264 \let\repeat=\fi
265 }%
266 \def\RestoreCatcodes{}
267 \count@=0 %
268 \loop
269 \edef\RestoreCatcodes{%
270 \RestoreCatcodes
271 \text{ \texttt{count@=}\label{catt} the \texttt{cattcode}\label{count@=}\label{count@=}\label{cutt@=}\label{cutt@=}\label{catt}272 }%
273 \ifnum\count@<255 %
274 \advance\count@ 1 %
275 \repeat
276
277 \def\RangeCatcodeInvalid#1#2{%
278 \count@=#1\relax
279 \loop
280 \catcode\count@=15 %
281 \ifnum\count@<#2\relax
282 \advance\count@ 1 %
283 \repeat
284 }
285 \def\RangeCatcodeCheck#1#2#3{%
286 \count@=#1\relax
287 \loop
288 \ifnum#3=\catcode\count@
289 \else
290 \errmessage{%
291 Character \the\count@\space
292 with wrong catcode \the\catcode\count@\space
293 instead of \number#3%
294 }%
295 \fi
296 \ifnum\count@<#2\relax
297 \advance\count@ 1 %
298 \repeat
299 }
300 \def\space{ }
301 \expandafter\ifx\csname LoadCommand\endcsname\relax
302 \def\LoadCommand{\input protecteddef.sty\relax}%
```

```
303 \fi
304 \def\Test{%
305 \RangeCatcodeInvalid{0}{47}%
306 \RangeCatcodeInvalid{58}{64}%
307 \RangeCatcodeInvalid{91}{96}%
308 \RangeCatcodeInvalid{123}{255}%
309 \catcode'\@=12 %
310 \catcode'\\=0 \%311 \catcode'\%=14 %
312 \LoadCommand
313 \RangeCatcodeCheck{0}{36}{15}%
314 \RangeCatcodeCheck{37}{37}{14}%
315 \RangeCatcodeCheck{38}{47}{15}%
316 \RangeCatcodeCheck{48}{57}{12}%
317 \RangeCatcodeCheck{58}{63}{15}%
318 \RangeCatcodeCheck{64}{64}{12}%
319 \RangeCatcodeCheck{65}{90}{11}%
320 \RangeCatcodeCheck{91}{91}{15}%
321 \RangeCatcodeCheck{92}{92}{0}%
322 \RangeCatcodeCheck{93}{96}{15}%
323 \RangeCatcodeCheck{97}{122}{11}%
324 \RangeCatcodeCheck{123}{255}{15}%
325 \RestoreCatcodes
326 }
327 \Test
328 \csname @@end\endcsname
329 \end
```

```
330 \langle /test1 \rangle
```
#### <span id="page-7-0"></span>3.2 Test without LAT<sub>E</sub>X and \protected

```
331 \langle*test2)
332 \errorcontextlines=10000 %
333 \begingroup\expandafter\expandafter\expandafter\endgroup
334 \expandafter\ifx\csname RequirePackage\endcsname\relax
335 \input protecteddef.sty\relax
336 \catcode'\{=1 %
337 \catcode'\}=2 %
338 \catcode'\#=6 %
339 \else
340 \RequirePackage{protecteddef}[2011/01/31]%
341 \fi
342 \begingroup\expandafter\expandafter\expandafter\endgroup
343 \expandafter\ifx\csname protected\endcsname\relax
344 \let\pdef\def
345 \else
346 \def\pdef{\protected\def}%
347 \fi
348 \def\msg#{\immediate\write16}
349 \countdef\errcount=2 %
350 \long\def\BeginCheck#1\ProtectedDef#2\EndCheck{%
351 \begingroup
352 \toks0={\ProtectedDef#2}%
353 \msg{<<\the\toks0>>}%
354 \endgroup
355 \setbox0=\hbox{%
356 #1%
357 \ProtectedDef#2%
358 \check\foo
359 }%
360 \ifdim\wd0=0pt\relax
361 \else
```

```
363 \fi
364 \setbox0=\hbox{%
365 \def\fooinitial{XYZ}%
366 \let\foo\fooinitial
367 \errcount=0 %
368 \expandafter\def\csname @PackageError\endcsname##1##2##3{%
369 \advance\errcount by 1 %
370 }%
371 \expandafter\def\csname @notdefinable\endcsname{%
372 \advance\errcount by 1 %
373 }%
374 \ProtectedDef#2%
375 \ifnum\errcount=1 %
376 \else
377 \errmessage{1 error expected, but found: \the\errcount}%
378 \fi
379 \ifx\foo\fooinitial
380 \else
381 \def\space{ }%
382 \errmessage{\string\foo\space is overwritten}%
383 \fi
384 }%
385 \ifdim\wd0=0pt\relax
386 \else
387 \errmessage{[Error] Unwanted spaces?!}%
388 \fi
389 }
390 \chardef\DeclareVersion=0 %
391 \begingroup\expandafter\expandafter\expandafter\endgroup
392 \expandafter\ifx\csname protected\endcsname\relax
393 \begingroup\expandafter\expandafter\expandafter\endgroup
394 \expandafter\ifx\csname DeclareRobustCommand\endcsname\relax
395 \else
396 \chardef\DeclareVersion=1 %
397 \fi
398 \fi
399 \ifnum\DeclareVersion=0 %
400 \def\check#1{%
401 \iint x \cmp 41%402 \msg{* Test passed.}%
403 \else
404 \msg{}%
405 \msg{[\meaning#1]}%
406 \msg{[\meaning\cmp]}%
407 \errmessage{Test failed!}%
408 \fi
409 }%
410 \else
411 \def\check#1{%
412 \begingroup
413 \escapechar=-1 %
414 \edef\x{\endgroup
415 \def\noexpand\cs/{\string#1}%
416 } \lambda417 \edef\CMP{%
418 \noexpand\protect
419 \expandafter\noexpand\csname\cs/ \endcsname
420 }%
421 \ifx\CMP#1%
422 \expandafter\ifx\csname\cs/ \endcsname\cmp
423 \msg{Test passed.}%
424 \else
```

```
425 \msg{}%
426 \msg{[\expandafter\meaning\csname\cs/ \endcsname]}%
427 \msg{[\meaning\cmp]}%
428 \errmessage{Test failed!}%
429 \setminusfi
430 \else
431 \msg{}%
432 \msg{[\meaning#1]}%
433 \msg{[\meaning\CMP]}%
434 \errmessage{Test failed!}%
435 \fi
436 }%
437 \fi
438
439 \tracingmacros=1
440
441 \BeginCheck
442 \pdef\cmp{}%
443 \ProtectedDef*\foo{}%
444 \EndCheck
445
446 \BeginCheck
447 \pdef\cmp{}%
448 \ProtectedDef*\foo[0]{}%
449 \EndCheck
450
451 \BeginCheck
452 \pdef\cmp#1{<#1>}%
453 \ProtectedDef*\foo[1]{<#1>}%
454 \EndCheck
455
456 \BeginCheck
457 \pdef\cmp(#1){<#1>}%
458 \ProtectedDef*\foo(#1){<#1>}%
459 \EndCheck
460
461 \BeginCheck
462 \long\pdef\cmp{}%
463 \ProtectedDef\foo{}%
464 \EndCheck
465
466 \BeginCheck
467 \long\pdef\cmp{}%
468 \ProtectedDef\foo[0]{}%
469 \EndCheck
470
471 \BeginCheck
472 \long\pdef\cmp#1{<#1>}%
473 \ProtectedDef\foo[1]{<#1>}%
474 \EndCheck
475
476 \BeginCheck
477 \long\pdef\cmp(#1){<#1>}%
478 \ProtectedDef\foo(#1){<#1>}%
479 \EndCheck
480
481 \csname @@end\endcsname\end
482 \langle/test2\rangle
```
### 4 Installation

#### 4.1 Download

<span id="page-10-0"></span>**Package.** This package is available on  $CTAN^1$ :

<span id="page-10-1"></span>CTAN:macros/latex/contrib/oberdiek/protecteddef.dtx The source file.

CTAN:macros/latex/contrib/oberdiek/prot[ec](#page-10-5)teddef.pdf Documentation.

Bundle. [All the packages of the bundle 'oberdiek' are also](ftp://ftp.ctan.org/tex-archive/macros/latex/contrib/oberdiek/protecteddef.dtx) available in a TDS compliant ZIP archive. There the packages are already unpacked and the docu[mentation files are generated. The files and directories obey t](ftp://ftp.ctan.org/tex-archive/macros/latex/contrib/oberdiek/protecteddef.pdf)he TDS standard.

CTAN:install/macros/latex/contrib/oberdiek.tds.zip

TDS refers to the standard "A Directory Structure for TEX Files" (CTAN:tds/ tds.pdf). Directories with texmf in their name are usually organized this way.

#### [4.2 Bundle installation](ftp://ftp.ctan.org/tex-archive/install/macros/latex/contrib/oberdiek.tds.zip)

[Unpack](ftp://ftp.ctan.org/tex-archive/tds/tds.pdf)ing. Unpack the oberdiek.tds.zip in the TDS tree (als[o known as](ftp://ftp.ctan.org/tex-archive/tds/tds.pdf) texmf tree) of your choice. Example (linux):

<span id="page-10-2"></span>unzip oberdiek.tds.zip -d "/texmf

Script installation. Check the directory TDS:scripts/oberdiek/ for scripts that need further installation steps. Package attachfile2 comes with the Perl script pdfatfi.pl that should be installed in such a way that it can be called as pdfatfi. Example (linux):

```
chmod +x scripts/oberdiek/pdfatfi.pl
cp scripts/oberdiek/pdfatfi.pl /usr/local/bin/
```
#### 4.3 Package installation

Unpacking. The .dtx file is a self-extracting docstrip archive. The files are extracted by running the  $.$ dtx through plain T<sub>E</sub>X:

<span id="page-10-3"></span>tex protecteddef.dtx

TDS. Now the different files must be moved into the different directories in your installation TDS tree (also known as texmf tree):

```
\text{protecteddef}. \text{sty} \rightarrow \text{tex/generic/oberdiek/protecteddef}. \text{sty}protecteddef.pdf → doc/latex/oberdiek/protecteddef.pdf
\texttt{test/protecteddef-test1.tex} \rightarrow doc/latex/oberdiek/test/protecteddef-test1.tex}test/protecteddef-test2.tex \rightarrow doc/latex/oberdiek/test/protecteddef-test2.tex
\begin{array}{lll} \texttt{protecteddef.dat} \end{array} \longrightarrow \texttt{source/latex/oberdiek/protecteddef.dat}
```
If you have a docstrip.cfg that configures and enables docstrip's TDS installing feature, then some files can already be in the right place, see the documentation of docstrip.

#### 4.4 Refresh file name databases

If your TEX distribution (teTEX, mikTEX, . . . ) relies on file name databases, you must refresh these. For example, teTFX users run texhash or mktexlsr.

<span id="page-10-5"></span><span id="page-10-4"></span><sup>1</sup>ftp://ftp.ctan.org/tex-archive/

### 4.5 Some details for the interested

Attached source. The PDF documentation on CTAN also includes the .dtx source file. It can be extracted by AcrobatReader 6 or higher. Another option is pdftk, e.g. unpack the file into the current directory:

<span id="page-11-0"></span>pdftk protecteddef.pdf unpack\_files output .

**Unpacking with LATEX.** The  $\cdot$ **dtx** chooses its action depending on the format:

plain TEX: Run docstrip and extract the files.

LATEX: Generate the documentation.

If you insist on using  $L^2T_FX$  for docstrip (really, docstrip does not need  $L^2T_FX$ ), then inform the autodetect routine about your intention:

```
latex \let\install=y\input{protecteddef.dtx}
```
Do not forget to quote the argument according to the demands of your shell.

Generating the documentation. You can use both the .dtx or the .drv to generate the documentation. The process can be configured by the configuration file ltxdoc.cfg. For instance, put this line into this file, if you want to have A4 as paper format:

```
\PassOptionsToClass{a4paper}{article}
```
An example follows how to generate the documentation with pdfLAT<sub>EX</sub>:

```
pdflatex protecteddef.dtx
makeindex -s gind.ist protecteddef.idx
pdflatex protecteddef.dtx
makeindex -s gind.ist protecteddef.idx
pdflatex protecteddef.dtx
```
### 5 History

 $[2011/01/31 \text{ v}1.0]$ 

• First public version.

### <span id="page-11-1"></span>6 Index

<span id="page-11-2"></span>Numbers written in italic refer to the page where the corresponding entry is described; numbers underlined refer to the code line of the definition; plain numbers refer to the code lines where the entry is used.

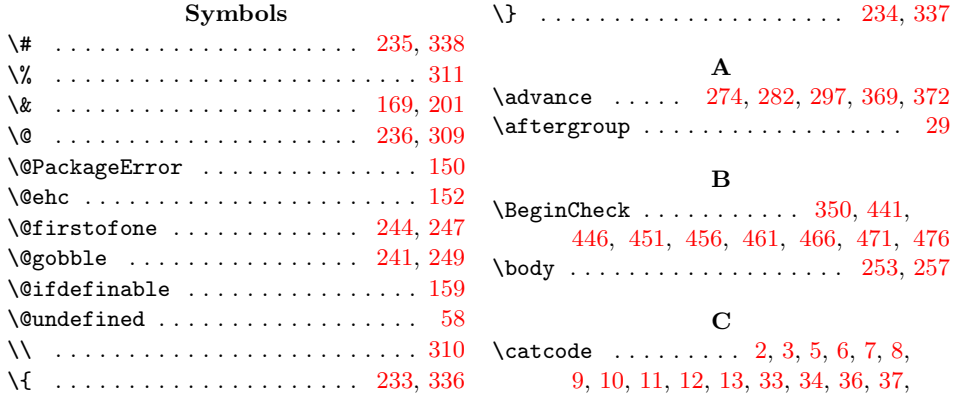

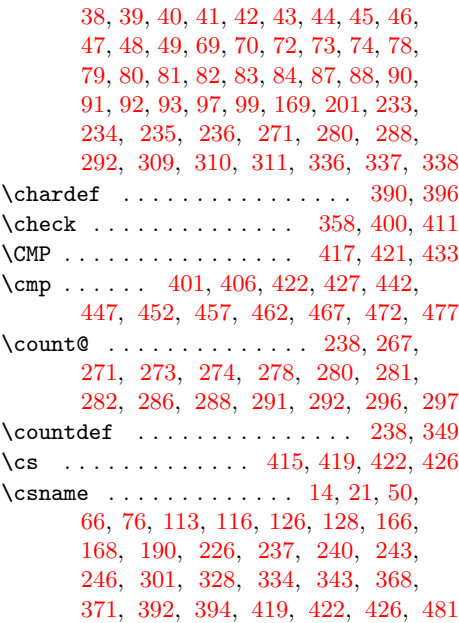

#### $\mathbf D$  $\mathbf D$

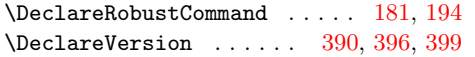

### E

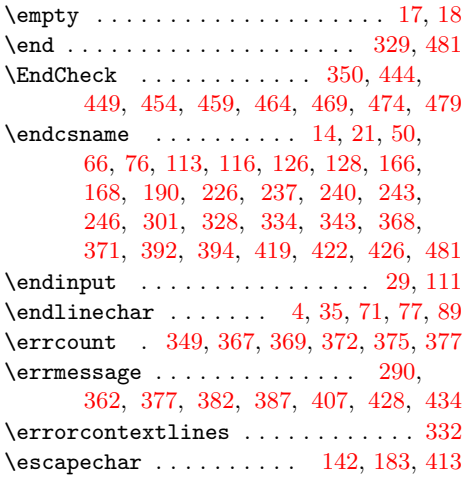

#### F

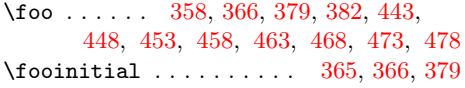

# $\mathbf H$

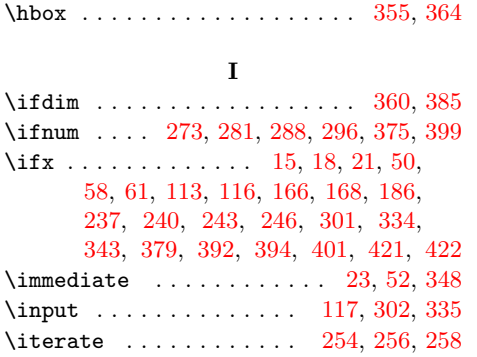

#### L

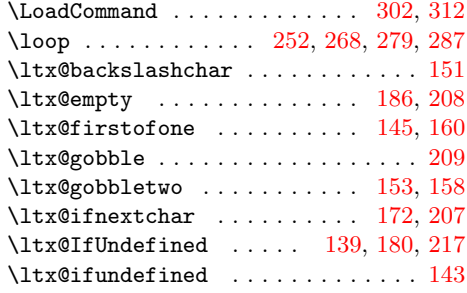

#### M

\meaning . . 405, 406, 426, 427, [432,](#page-4-13) [433](#page-5-16) \msg . . . 348, 353, 402, 404, [405](#page-4-14), [406](#page-4-15), 423, 425, 426, 427, 431, 432, [433](#page-4-16)

#### N

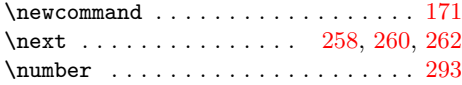

## P

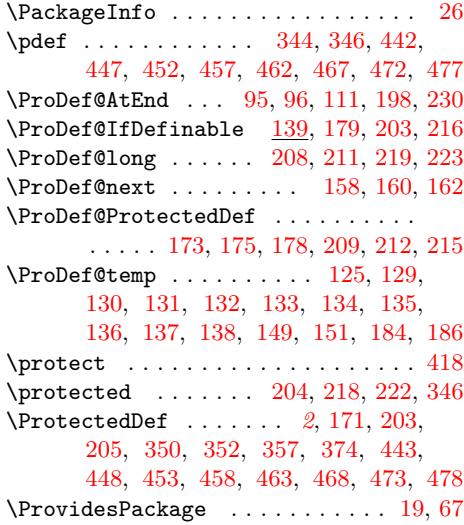

# R

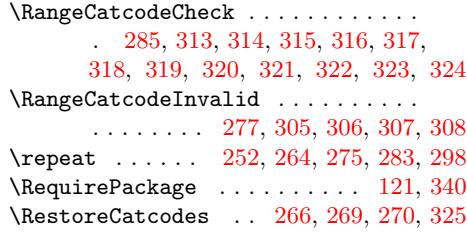

# [S](#page-6-32)

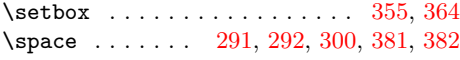

### T

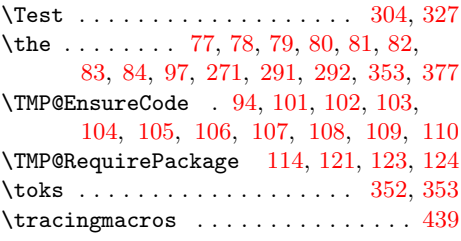

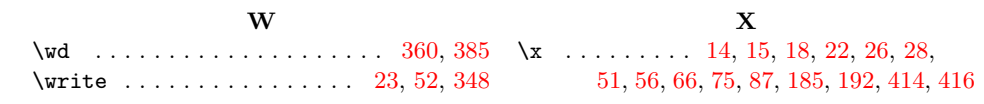